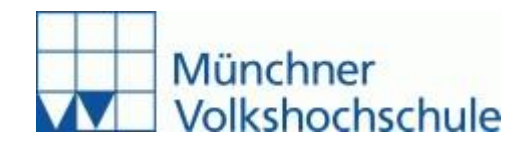

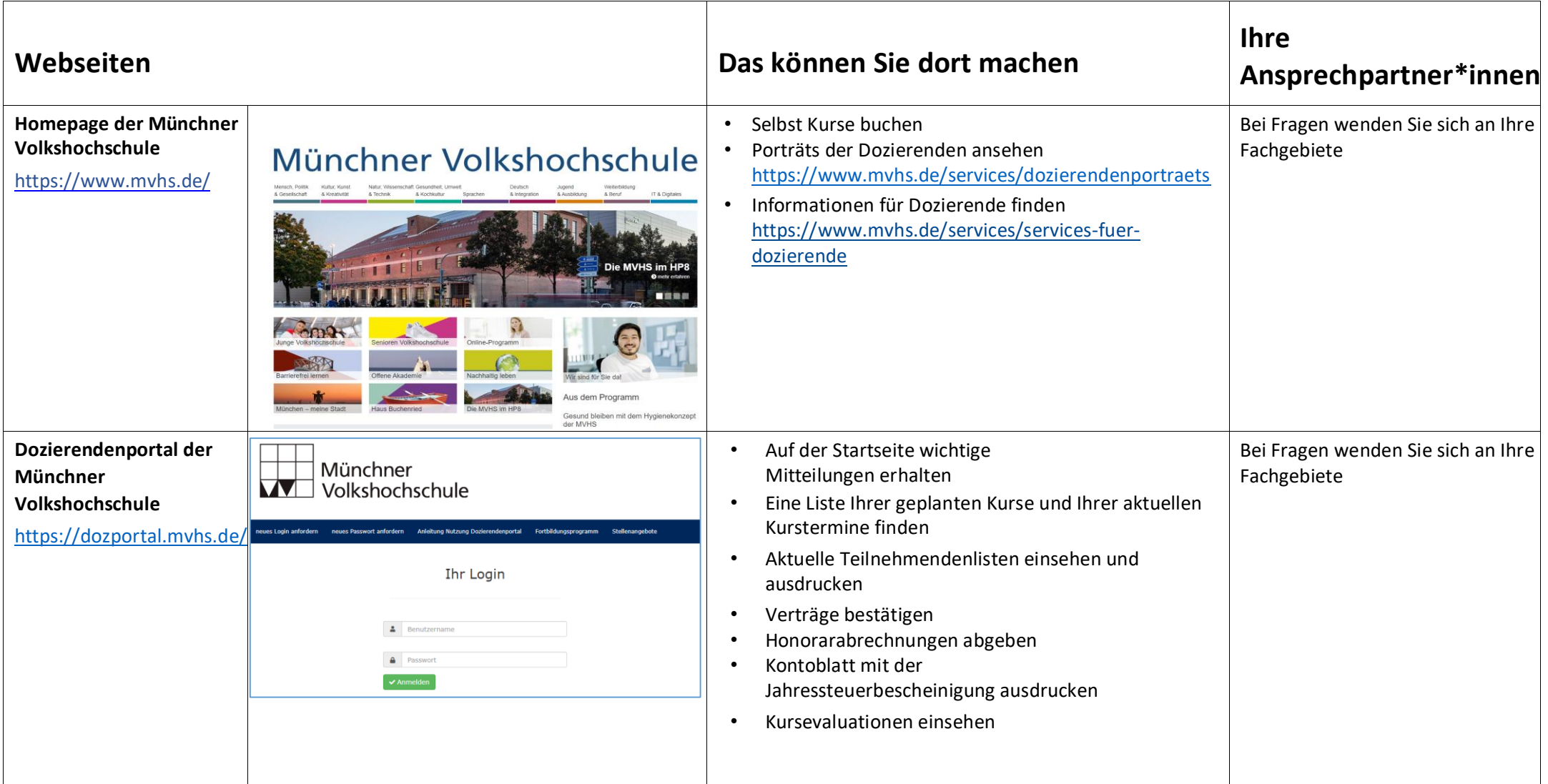

## **Die Münchner Volkshochschule im Internet - Infos für Dozierende**

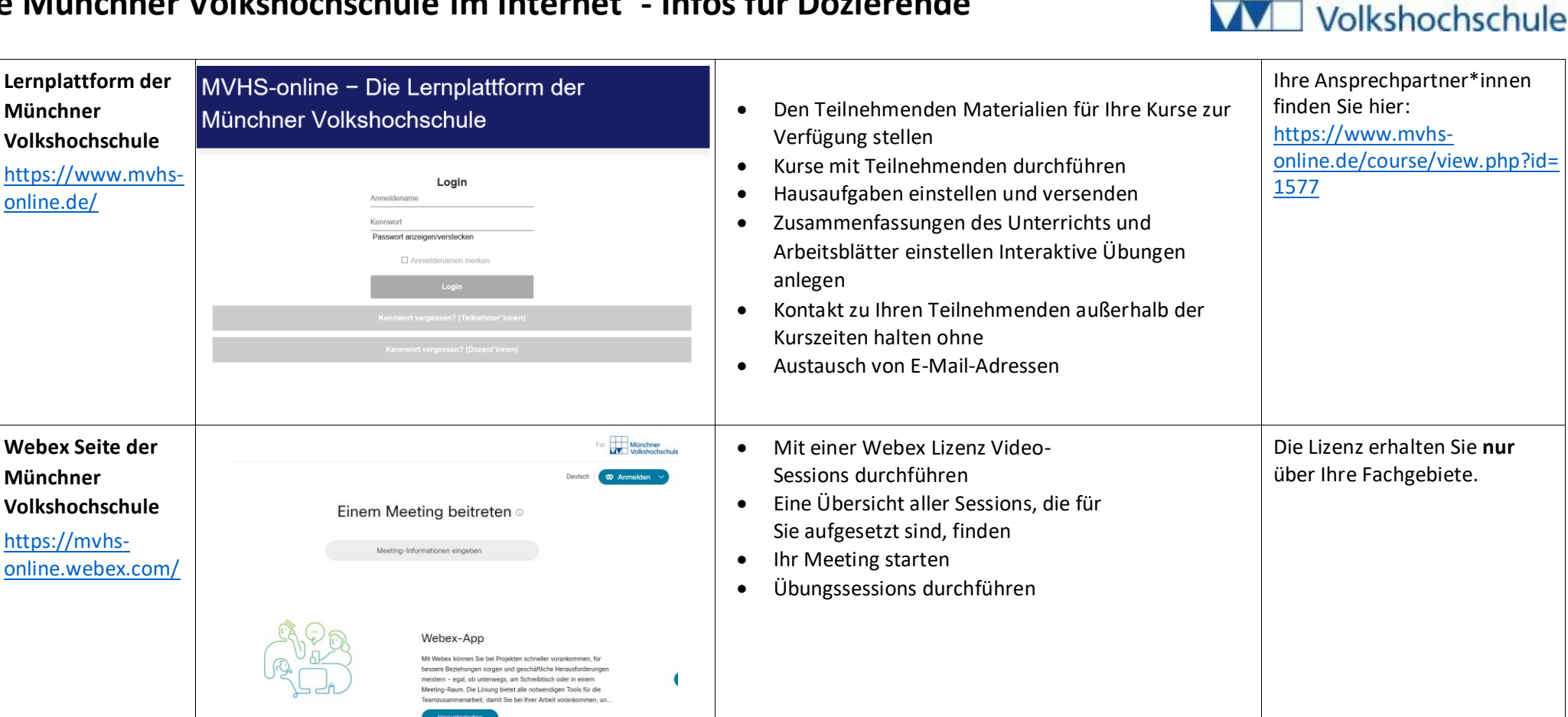

Münchner